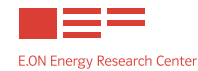

# Exchange of Energy Price Data with Smart **Customers**

#### GEs: Orion, Wirecloud

Nicolas Berr 06/25/2015

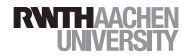

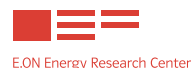

**Nicolas Berr** 

- **RWTH Aachen University**
- **Example:** Institute for Automation of Complex Power Systems
- **Norking on development of cloud based smart energy services** 
	- $\equiv$  The SCoOP project
	- Smart City quarters OPerating system
	- $\equiv$  Test bed for cloud based Smart Energy Services
	- Example use case scenario: heat storage management

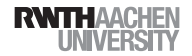

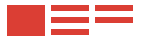

**E.ON Energy Research Center** 

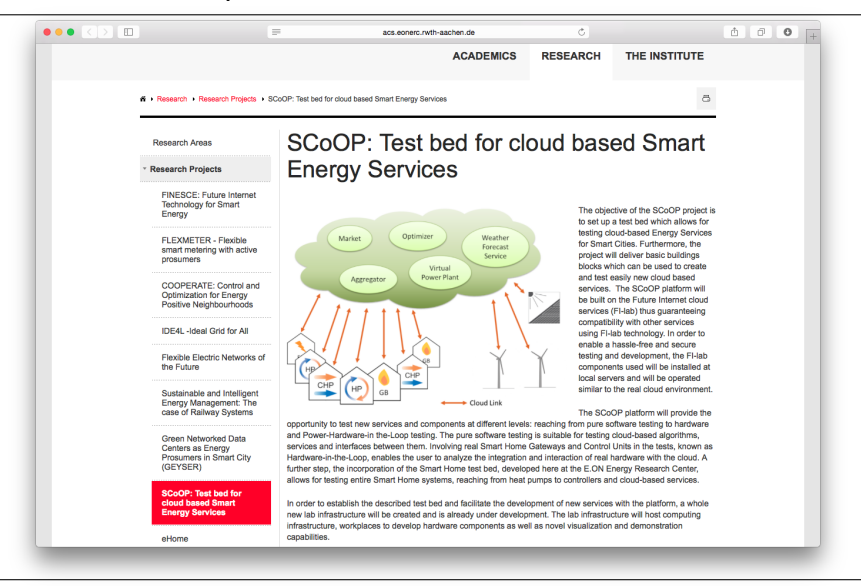

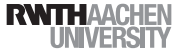

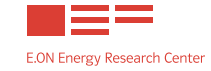

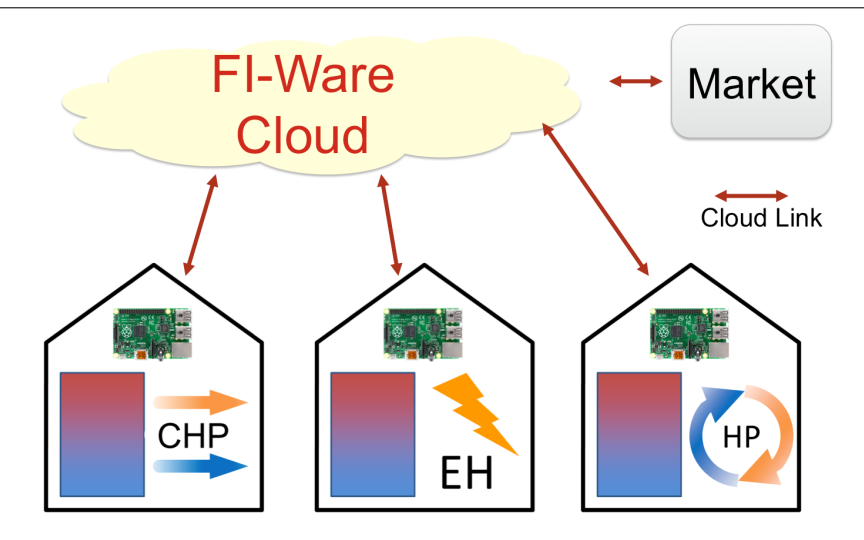

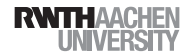

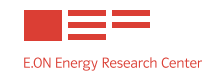

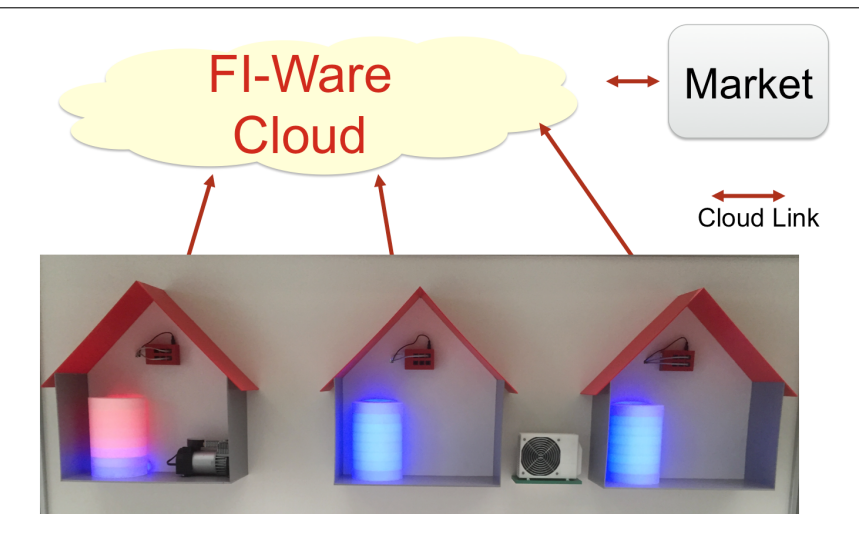

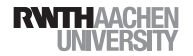

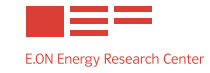

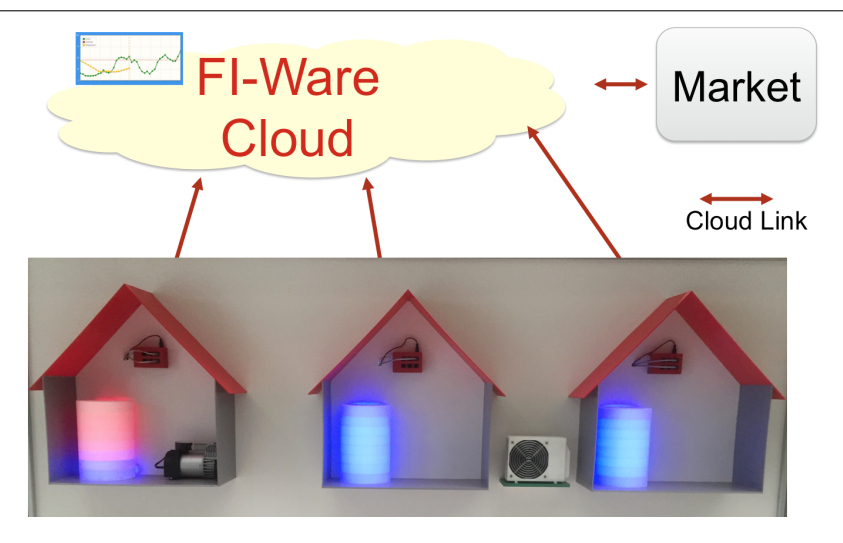

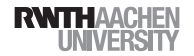

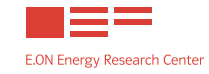

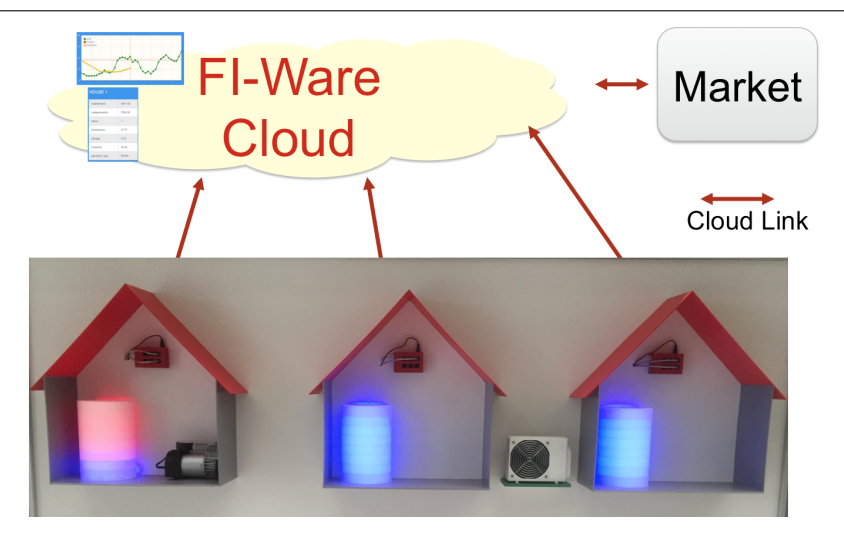

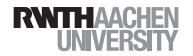

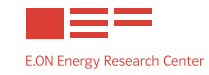

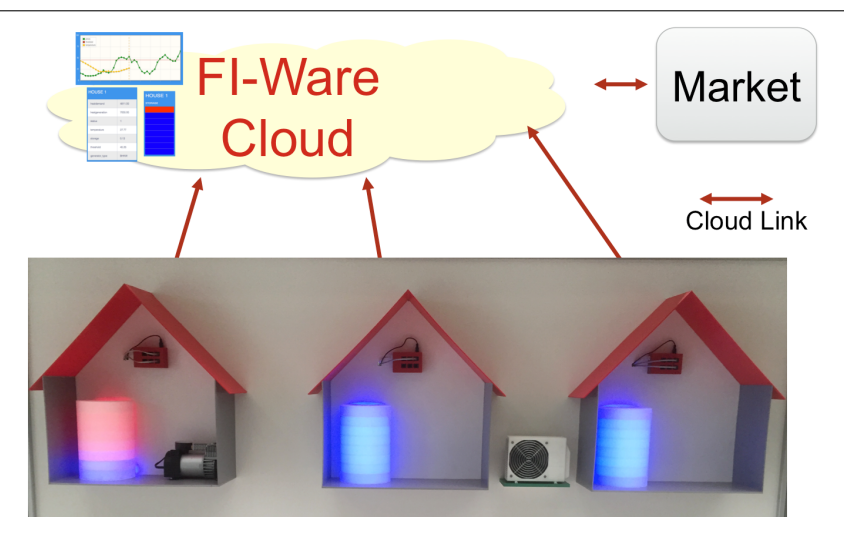

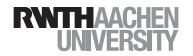

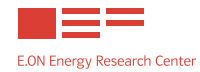

## Example - Heat Storage Management

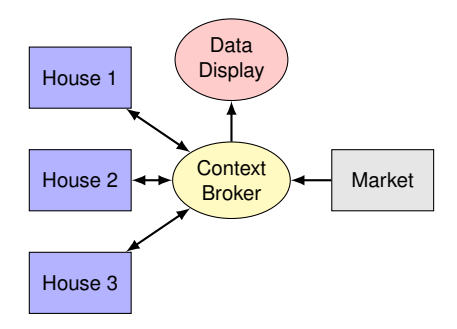

- **Modeled components (C programs using libuc/libcurl)** 
	- $\equiv$  House: heatdemand, charging (on/off), temperature
	- $\equiv$  Market: actual energy price
- **Utilized GEs** 
	- Context Broker: Orion
	- Data Display: Wirecloud based Application Mashup  $=$

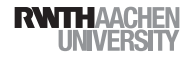

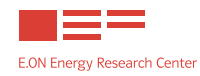

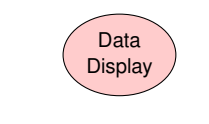

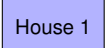

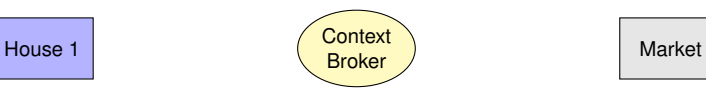

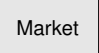

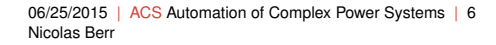

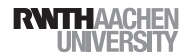

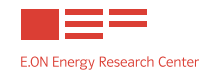

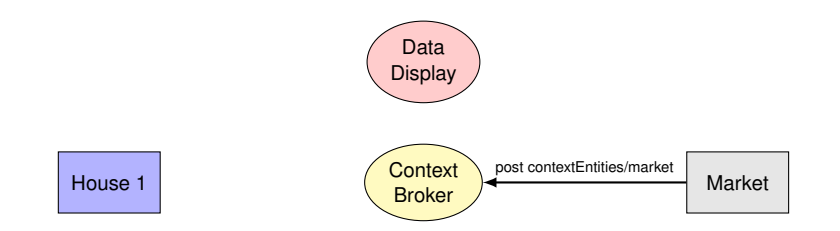

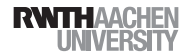

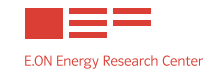

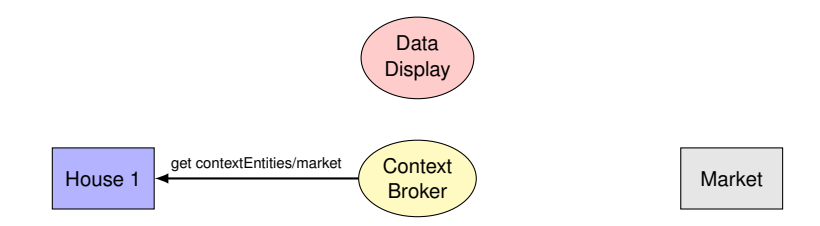

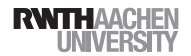

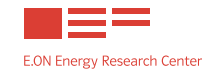

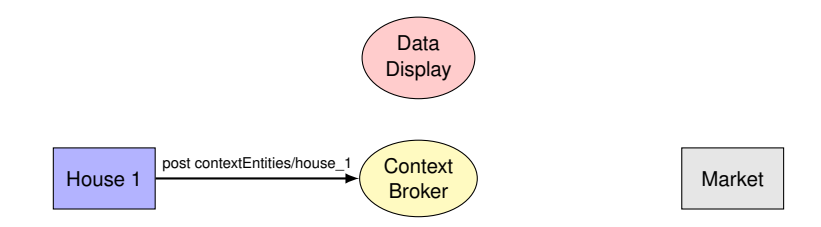

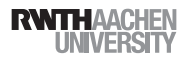

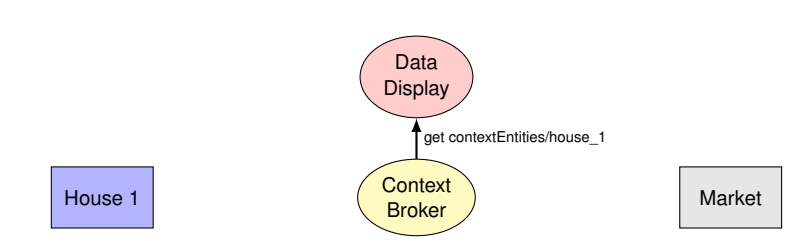

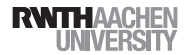

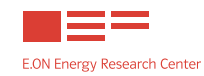

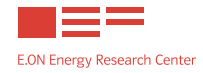

```
GET contextEntities/house_1 (using curl, requesting JSON)
```

```
{
  " conte xtElement " : {
    "id" : "house 1",
    " attributes" : [
       {
         "name" : "heatdemand".
         " value " : " 3921.600098 "
      } , {
         "name" : "status",
         " value " : " 1 "
      \}, {
         "name" : "temperature",
         " value " : " 71.919777 "
       }
    ]
  } ,
}
```
[Using a standard web-browser will return XML](http://130.206.120.125:1026/ngsi10/contextEntities/house_1)

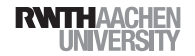

### Example - Wirecloud Visualization

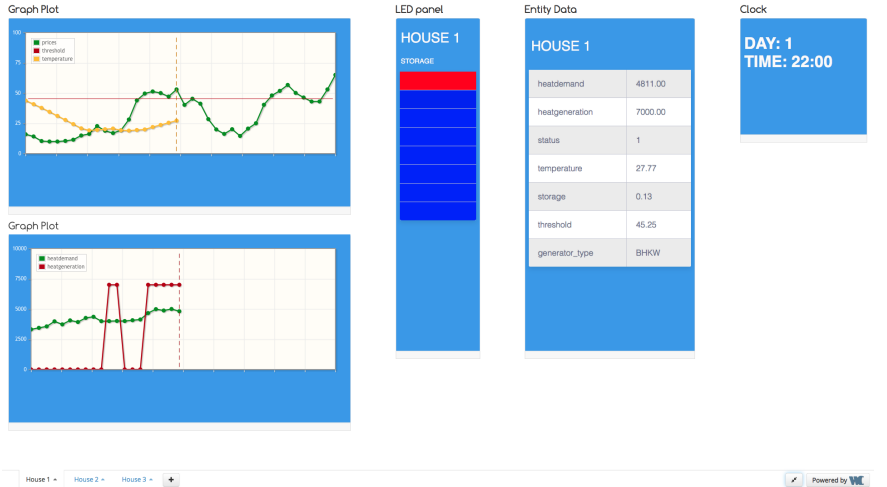

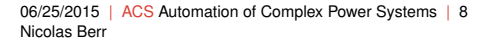

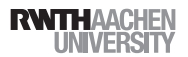

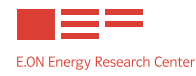

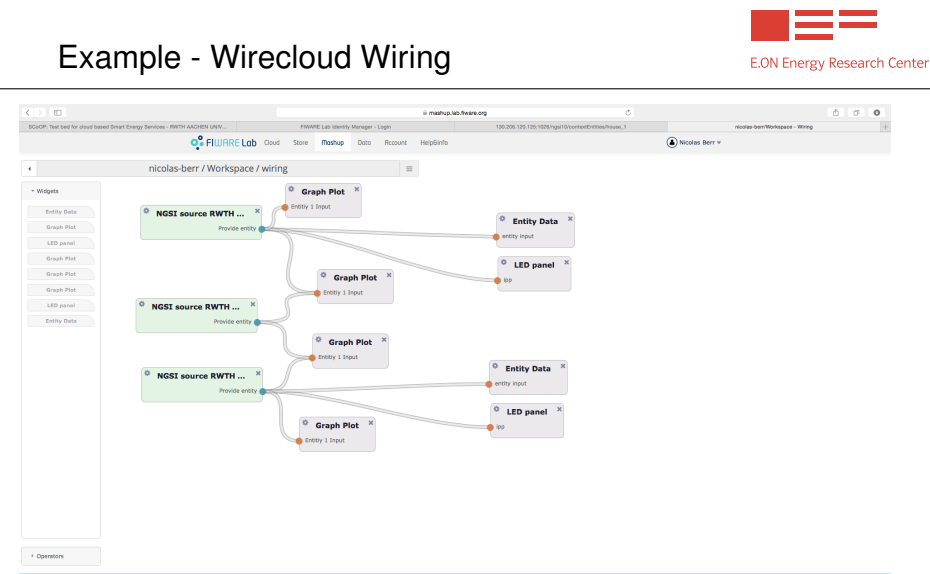

2015 @ FIWARE. The use of FIWARE Lab services is subject to the acceptance of the Terms and Conditions, Personal Data Protection Policy and Cookies Policy

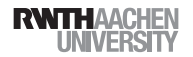

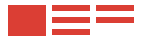

**E.ON Energy Research Center** 

### FI-Lab Demonstration

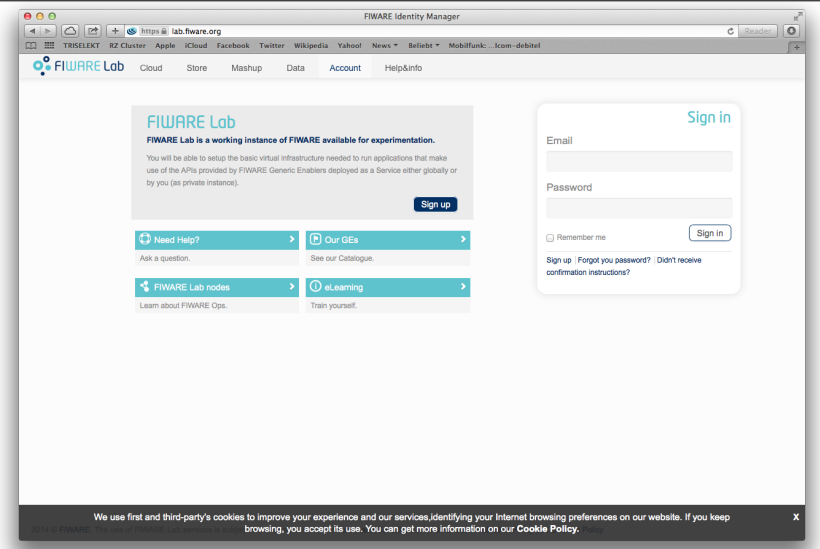

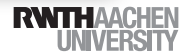

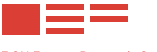

**E.ON Energy Research Center** 

Thank you for your kind attention!

**Nicolas Berr** – [nberr@eonerc.rwth-aachen.de](mailto:nberr@eonerc.rwth-aachen.de)

Institute for Automation of Complex Power Systems E.ON Energy Research Center, RWTH Aachen University Mathieustraße 10 52074 Aachen

<www.eonerc.rwth-aachen.de>

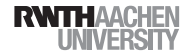